### **Beispiel 4.3 Berechnung von zwei benachbarten Fundamentplatten unter Berücksichtigung von zwei Schornsteinfundamenten**

## **1 Aufgabenstellung**

Neben der Möglichkeit zur Berechnung von großen Systemen starrer Platten mit vielen Elementen beim neu entwickelten Iterationsverfahren lässt sich der beschriebene Algorithmus auch zur Berechnung von großen Systemen starrer Platten mit Netz analog zum FE-Netz von großen Systemen elastischer Platten nach *Kany*/ *El Gendy* (1997) konstruieren. Damit können beide Berechnungen miteinander verglichen werden.

Es wird ein Beispiel durchgerechnet, um die gegenseitige Beeinflussung der Bauwerke infolge Drucküberschneidung bei Berechnungen von Setzungen starrer und elastischer Platten auf die Setzungen vergleichen zu können. Das folgende Beispiel (6.4.2, S. 162 ff) stammt aus dem Grundbau-Taschenbuch *Graßhoff*/ *Kany* (1997). Zwei größere Fundamentplatten sowie zwei Schornsteine stehen beieinander. Die Abmessungen sind den Bildern 4.10 und 4.12 und der Tabelle 4.3 zu entnehmen.

# **2 Bodenkennwerte**

Der Baugrund besteht aus zwei Schichten mit unterschiedlichen Bodenkennwerten, wie in Tabelle 4.2 dargestellt. Die Gründungstiefe für das System ist 1.3 [m]. Die *Poisson*zahl wird *<sup>s</sup>* = 0.0 [-] angesetzt und ist konstant für alle Bodenmaterialien (Bild 4.10a und Tabelle 4.2).

| Schicht<br>Nr. | Benennung<br>des Bodens | Tiefe der<br>Schicht un-<br>ter Gelände<br>[m] | Steifemodul für<br>Wiederbelastung<br>Erstbelastung<br>$E_s$ [kN/m <sup>2</sup> ]<br>$W_s$ [kN/m <sup>2</sup> ] |                   | Wichte des<br><b>Bodens</b><br>$\gamma_s$<br>$[kN/m^3]$ |
|----------------|-------------------------|------------------------------------------------|----------------------------------------------------------------------------------------------------|-------------------|---------------------------------------------------------|
| ↑              | Schluff<br>Sand         | 4.7<br>15                                      | 9 0 0 0<br>100 000                                                                                              | 27 000<br>300 000 | 20                                                      |

Tabelle 4.2 Bodenkennwerte

### **3 Materialkennwerte des Betons und Plattendicke**

Für Plattenmaterial und Plattendicke werden die folgenden Parameter angenommen:

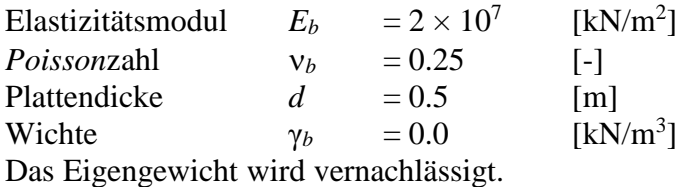

Für die Berechnung von Systemen starrer Platten spielen der Elastizitätsmodul *Eb*, die *Poissonzahl*  $v_b$  und die Dicke *d* der Platten keine Rolle.

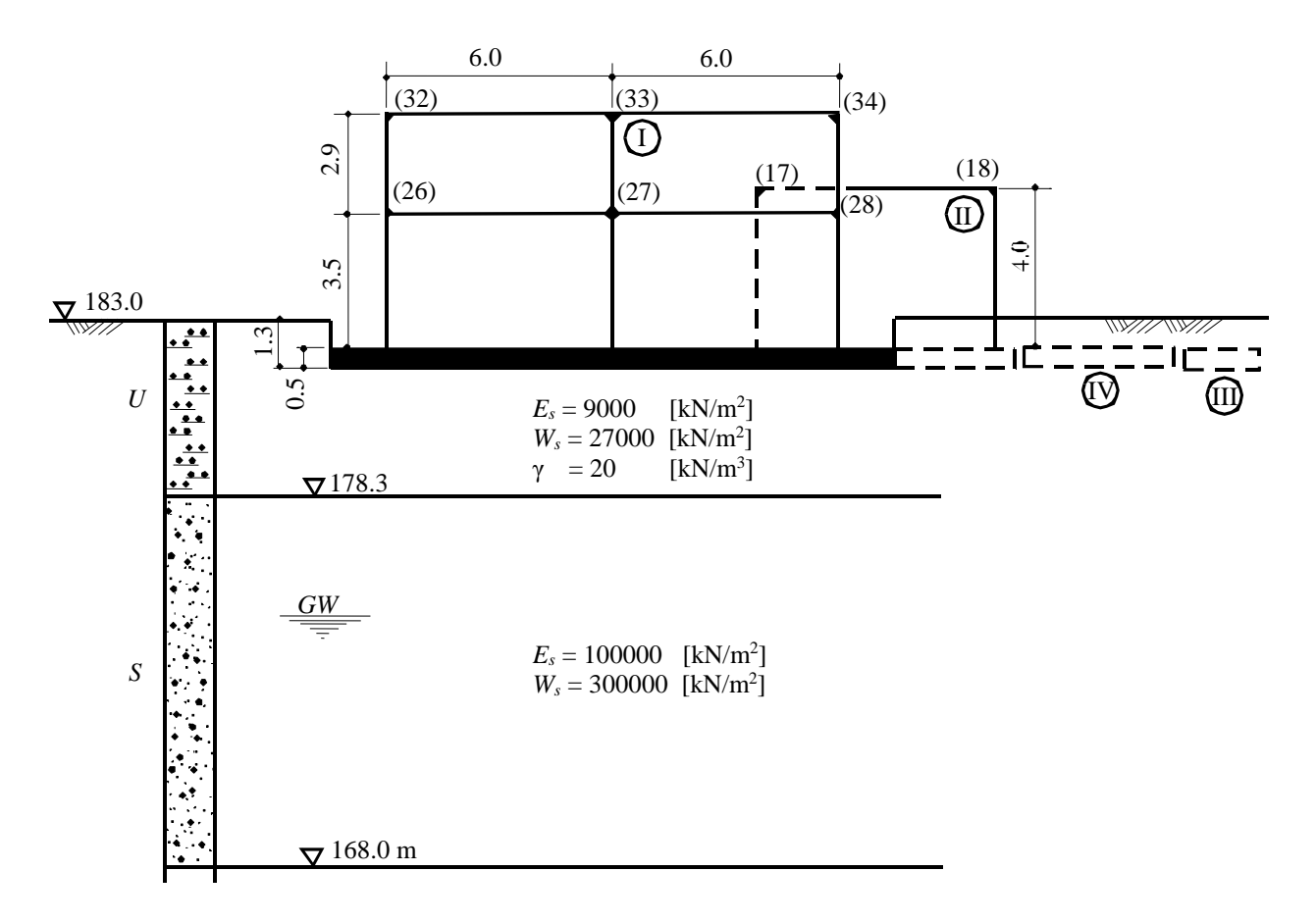

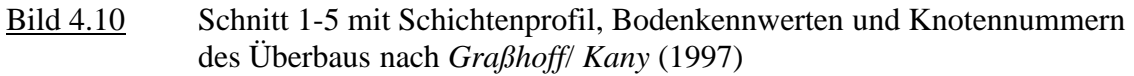

Tabelle 4.3 Abmessungen der Platten I und II und der Schornsteinfundamente III und IV

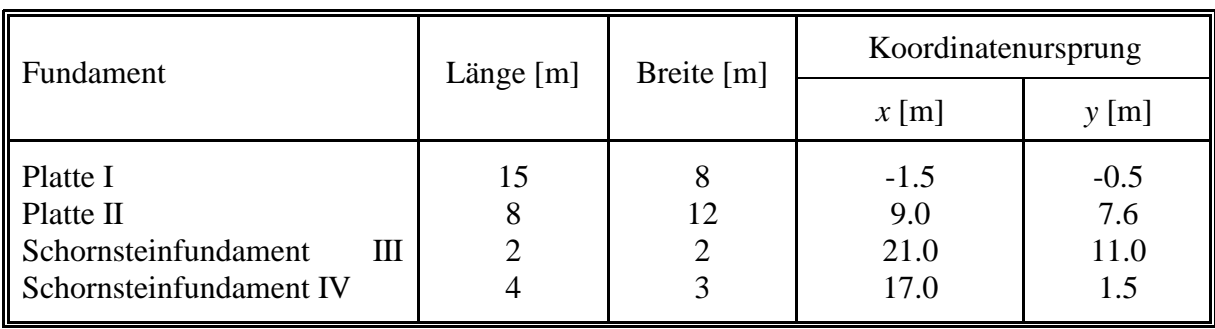

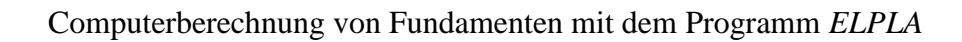

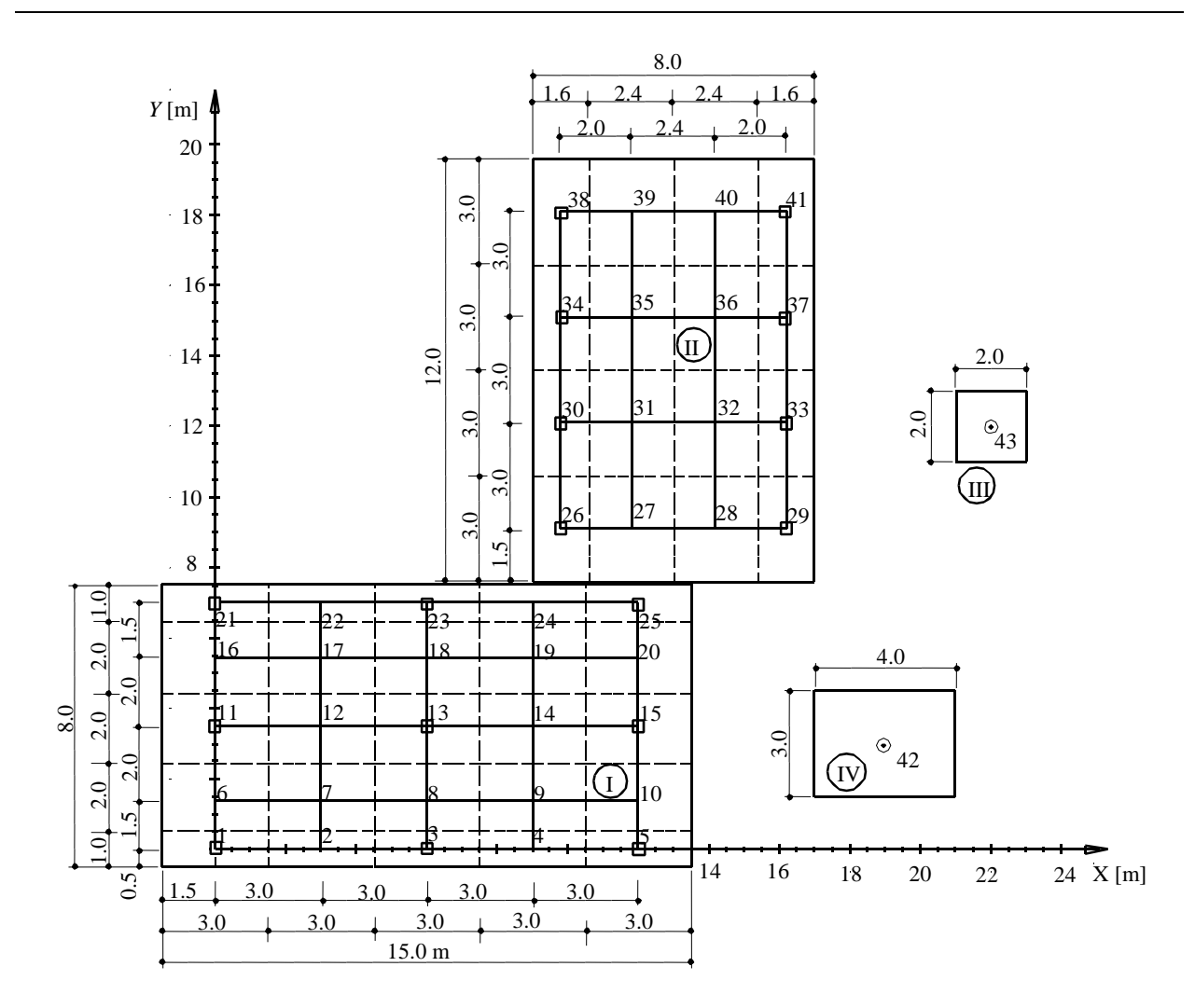

Bild 4.11 Grundrissdarstellung des Plattensystems I und II sowie der Schornsteinfundamente III und IV mit Unterteilung der Platten in 43 Felder (*Graßhoff*/ *Kany* (1997))

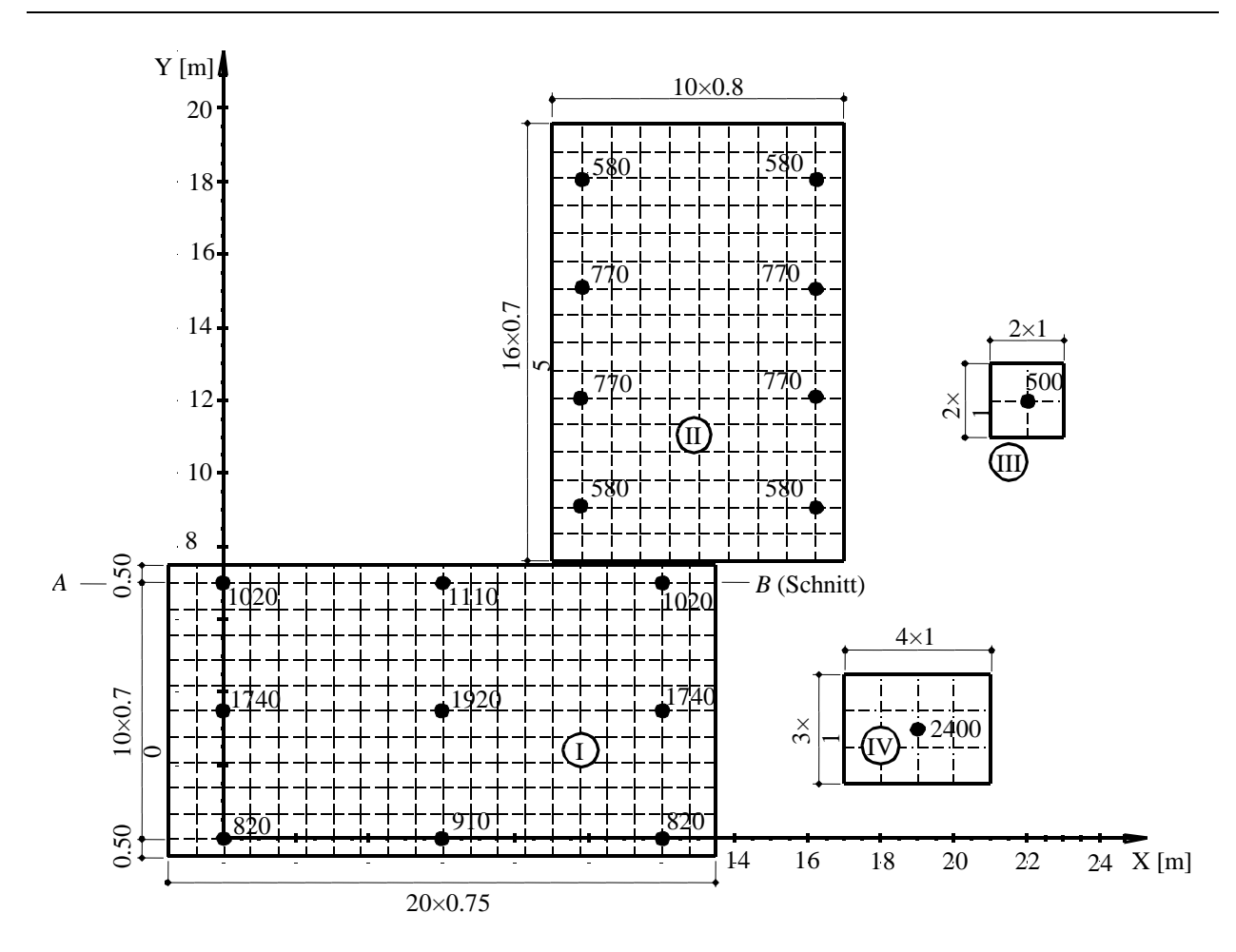

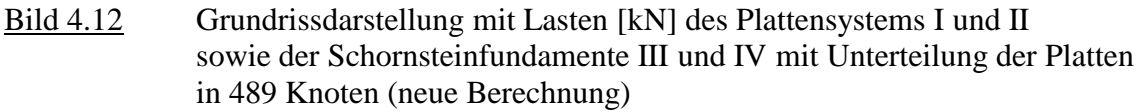

### **4 Lösung**

Zunächst werden für das in Bild 4.10 dargestellte räumliche Bauwerkssystem an jedem Knoten die Setzungen ermittelt. Für die Berechnung werden die beiden nebeneinander liegenden Platten I und II und die Schornsteinfundamente III und IV mit drei verschiedenen Berechnungsmodellen durchgerechnet:

- 1. System mit schlaffen Platten
- 2. System mit elastischen Platten
- 3. System mit starren Platten

Aus dem Vergleich der Ergebnisse von *Graßhoff*/ *Kany* (1997) mit den Ergebnissen aus der neuen Berechnung kann man erkennen, dass sich die Verformungen und Sohldrücke unter Berücksichtigung der Platten und Überbausteifigkeit sehr dem Ergebnis annähern, das man bei Berechnung mit starren Platten erzielt. Bei den schlaffen Platten werden Plattendicken von nur *d* = 20 [cm] angesetzt. Mit den gleichen Eingabedaten werden die drei Berechnungen durchgeführt, um einen Vergleich zu ermöglichen.

### **5 Ergebnisse und Auswertung**

Die Bilder 4.13 bis 4.15 zeigen die errechneten Setzungen von Systemen schlaffer und elastischer sowie starrer Platten. Bild 4.16 zeigt in einer Graphik zum Vergleich die Ergebnisse der drei Berechnungen im Schnitt A-B. Durch Vergleiche der Setzungen im Schnitt A-B (Bild 4.16) aus den 3 Berechnungsfällen ist deutlich der große Einfluss der Platten- und Überbausteifigkeit zu erkennen, ebenso aus den Tabellen 4.4 und 4.5.

Es ist klar, dass sich bei Berechnung des Plattensystems ohne Berücksichtigung von benachbarten Fundamenten für die drei Platten jeweils symmetrische Verformungen ergeben.

Aus den Endergebnissen ist weiterhin zu erkennen, dass die Setzungen der Randfelder des Bauwerks I in unmittelbarer Nähe des Bauwerks II stark zunehmen. So erhöht sich die Setzung des Feldes 25 von 3.25 [cm] auf 3.69 [cm] im Fall 1, von 2.59 [cm] auf 2.77 [cm] im Fall 2 und von 2.46 [cm] auf 2.65 [cm] im Fall 3. Daraus wird deutlich, dass in Übereinstimmung mit vielen Beobachtungen bei der Errichtung von Neubauten mit zusätzlichen Setzungen bei vorhandenen nahen Bebauungen gerechnet werden muss.

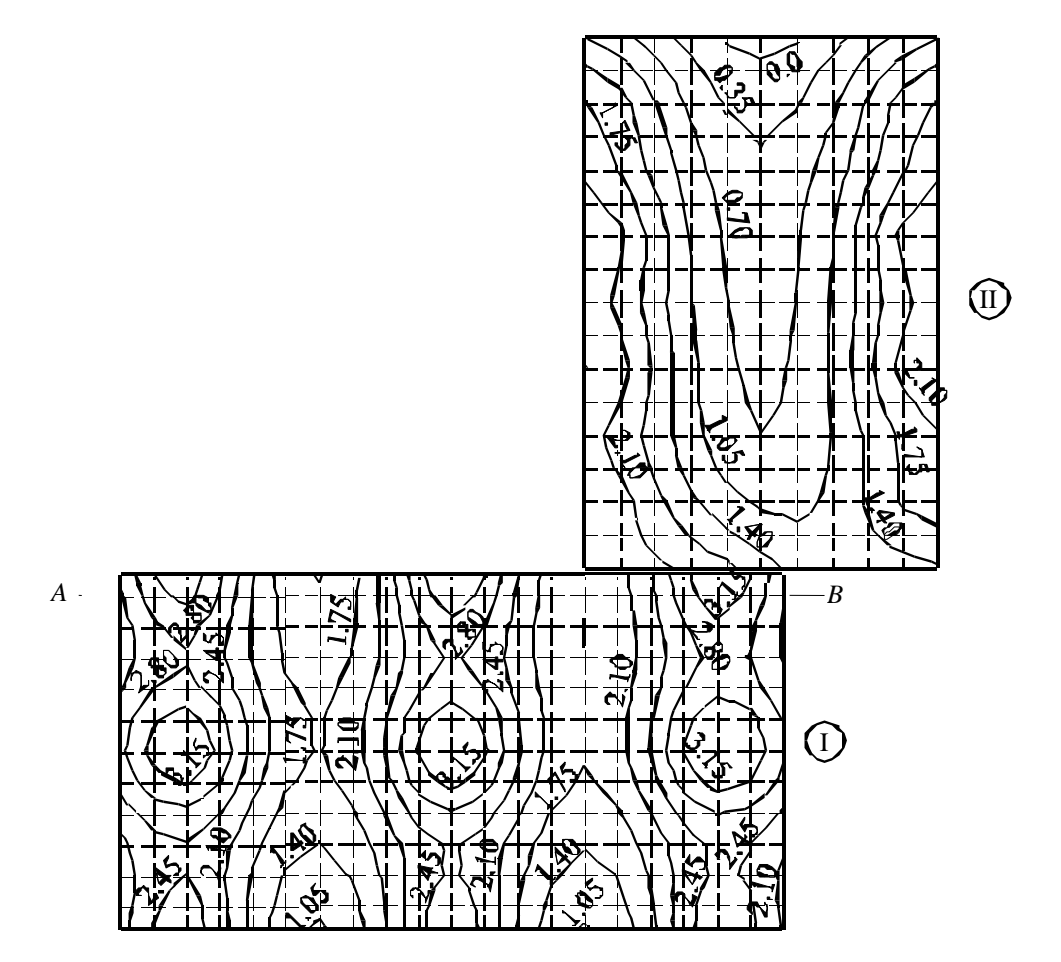

Bild 4.13 Isolinien der Setzungen bei Berechnungen von Systemen schlaffer Platten

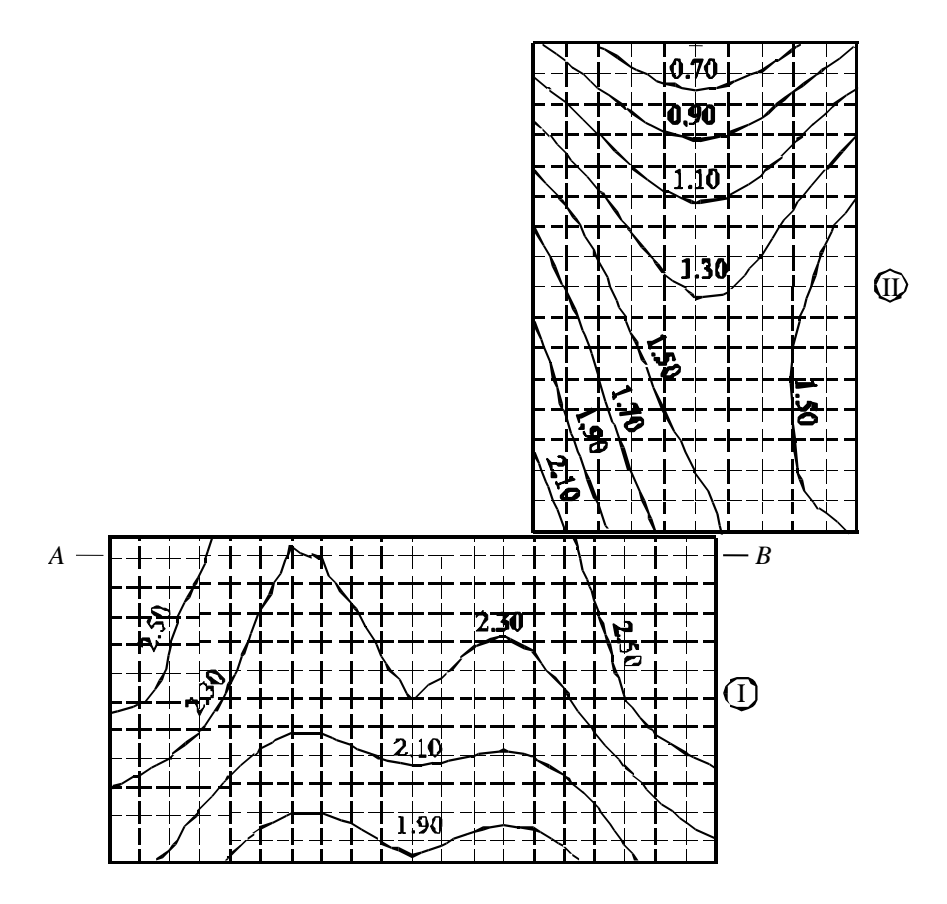

Bild 4.14 Isolinien der Setzungen bei Berechnung von Systemen elastischer Platten

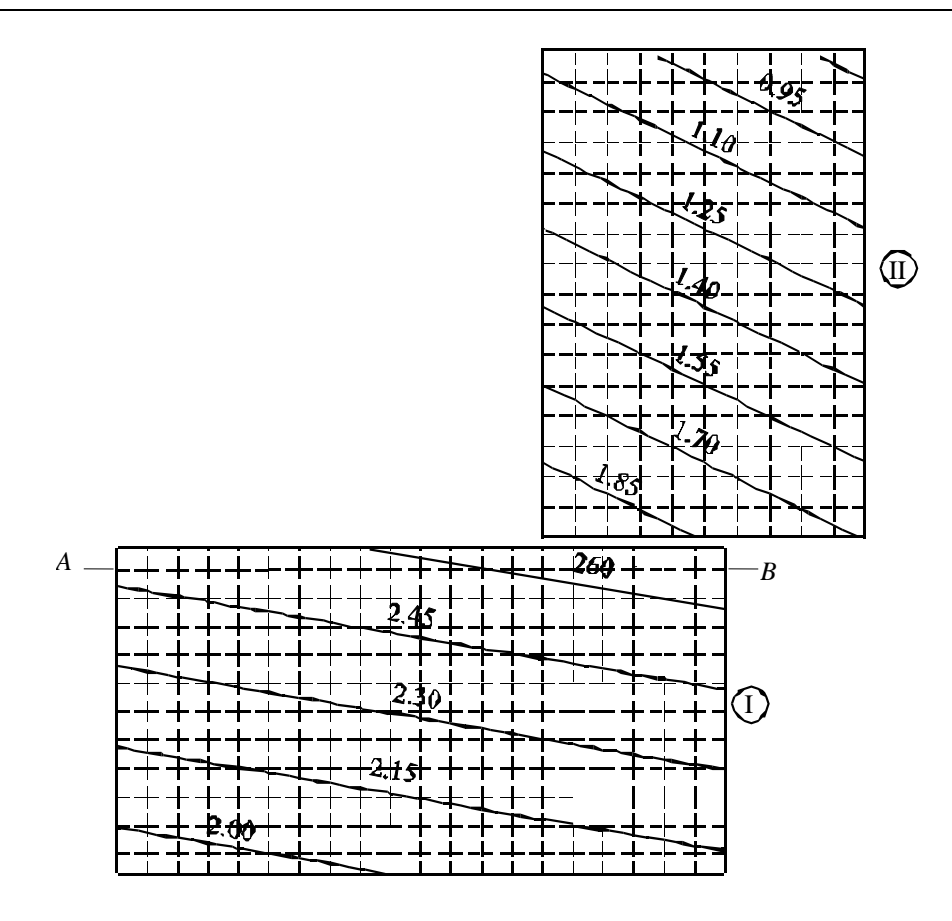

Bild 4.15 Isolinien der Setzungen bei Berechnung von Systemen starrer Platten

![](_page_6_Figure_3.jpeg)

Bild 4.16 Setzungen im Schnitt 21-25 unter der Platte I (Bauwerke I, II und Schornsteinfundamente III und IV)

![](_page_7_Picture_218.jpeg)

![](_page_7_Picture_219.jpeg)

\*gerechnet als elastische Platte mit Überbau

Tabelle 4.5 Vergleich zwischen *Graßhoff*/ *Kany* (1997) und neuer Berechnung (*ELPLA*) für Setzungen *s* [cm] unter Platte I (mit Nachbareinfluss des Bauwerks II und der beiden Schornsteinfundamente III und IV)

![](_page_7_Picture_220.jpeg)

\* gerechnet als elastische Platte mit Überba

Bei den schlaffen Platten (Bild 4.13) konzentrieren sich die Setzungen unter den Lasten. Im anderen Extremfall der starren Platten (Bild 4.15) sind die Isolinien geradlinig und wegen des Nachbareinflusses geneigt. Der Nachbareinfluss ist auch bei den elastischen Platten (Bild 4.14) deutlich erkennbar. Trotz mittiger Belastung ergeben sich in allen 3 Systemen erhebliche Setzungsunterschiede und unsymmetrische Isolinien. Im Übrigen sind je nach Steifigkeit der Platten und Überbauten wesentliche Unterschiede im Setzungsverhalten zu erkennen. Dasselbe gilt auch für die hier nicht dargestellten Sohldrücke und Schnittgrößen (Bilder 4.13 bis 4.15).